#### **ECE 285**

## Machine Learning for Image Processing

## Chapter IV - Image classification and CNNs

Charles Deledalle July 9, 2019

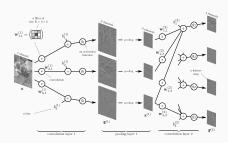

### Reminder of classification

**Classification:** predict class d from observation x.

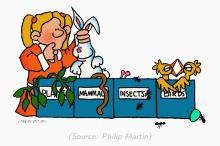

## Image classification:

- ullet Observation x is an image (usually a tensor with 3 RGB channels),
- Class d is anything: {'boat', 'leopard', 'mushroom',...},
- We assume one class (object) per image
   (≠ multi-label classification or multi-object detection).

# Reminder of image representation

- Represented as 3d arrays (tensors),
- ullet Integers between [0,255],
- Example:  $300 \times 100 \times 3$  (3 for 3 color channels RGB)

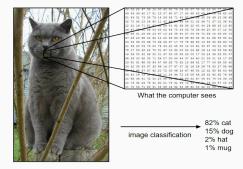

Difficulty: semantic gap between representation and its content.

### Reminder of neural networks for classification

## • Typical architecture:

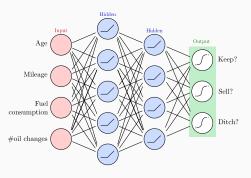

Hidden layer:

$$ReLU(a) = max(a, 0)$$

Output layer:

$$\operatorname{softmax}(\boldsymbol{a})_k = \frac{\exp(a_k)}{\sum_{l=1}^K \exp(a_l)}$$

ightarrow 1-of-K code with confidence levels (0,1)

- What about image classification?
  - What should be the input?
  - How many layers? How many units per layer?
  - How to organize the connections between each layer?

1

## Reminder of Deep Learning concepts

- Input should be the pixel values/tensors (no hand-crafted features).
- Design your network with many hidden layers.
- Learn a hierarchy of features from low- to high-level concepts.

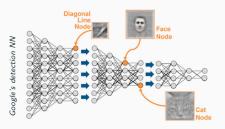

- Use: SGD, dropout, batch-normalization, data-augmentation, ...
- Regularize / simplify / adapt your network to fit your prior knowledge.

5

### **Timeline**

## **Timeline of CNNs**

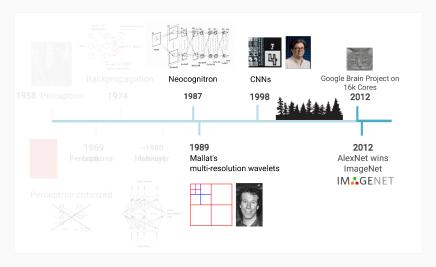

(Source: Lucas Masuch & Vincent Lepetit)

## Regularization of NNs for images

- **Reminder:** when designing a network, one should inject prior knowledge about intrinsic regularities of the data.
- One particularity of images is that location is not of main importance,
- They are defined on a grid whose origin was chosen arbitrarily,
- A same feature/object can be localized anywhere in the image,
- It should be detected regardless of its position.

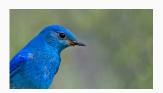

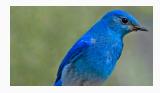

## Regularization of NNs for images

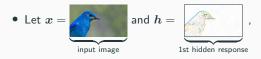

• If we shift the input x by  $(\delta_i, \delta_j)$ , the output h should be also shifted

$$m{x}' = m{x}'_{i+\delta_i,j+\delta_j} = x_{i,j} \quad \Rightarrow \quad h'_{i+\delta_i,j+\delta_j} = h_{i,j}$$
 where  $\left\{ egin{array}{ll} m{h} &= g(m{W}m{x} + m{b}) \\ m{h}' &= g(m{W}m{x}' + m{b}) \end{array} 
ight.$ 

where (i,j) is any pixel location and g is the activation function.

- The output h is called a feature map,
- In signal processing, this property is called translation invariance, though it should be called translation equivariance.

8

# Regularization of NNs for images

- In practice g is chosen such that it is either
  - element-wise  $g(a)_i = g(a_i)$  (tanh, ReLU, ...), or
  - equivariant through permutations (maxout, softmax)

$$g(\boldsymbol{P}\boldsymbol{a}) = \boldsymbol{P}g(\boldsymbol{a})$$
 where  $\boldsymbol{P}$  is a permutation matrix.

ullet Asking for translation invariance of h or a is then equivalent

$$x'_{i+\delta_i,j+\delta_j} = x_{i,j} \quad \Rightarrow \quad a'_{i+\delta_i,j+\delta_j} = a_{i,j}$$
 where  $\left\{ egin{array}{ll} m{a} &= m{W}m{x} + m{b} \ m{a'} &= m{W}m{x'} + m{b} \end{array} 
ight.$ 

- As a result, the bias should be constant: b = b1,  $b \in \mathbb{R}$ ,
- And  $\psi: x \to Wx$  should be linear translation invariant (LTI).

### **Linear translation invariant filters**

#### Linear translation invariant filters

Let  $\psi$  be satisfying

- Linearity  $\psi(ax + by) = a\psi(x) + b\psi(y)$
- **Q** Translation-invariance  $\psi(x^\delta)=\psi(x)^\delta$  where  $x_{i,j}^\delta=x_{i+\delta_i,j+\delta_j}$

Then, there exist coefficients  $\kappa_{k,l}$  such that

$$\psi(\boldsymbol{x})_{i,j} = \sum_{(k,l) \in \mathbb{Z}^2} \kappa_{k,l} x_{i+k,j+l}$$

## The reciprocal holds true

### Linear translation invariant filters

• LTI filters implement the (discrete) cross-correlation

$$\boldsymbol{a} = \boldsymbol{\kappa} \star \boldsymbol{x} \quad \Leftrightarrow \quad a_{i,j} = \sum_{k=-\infty}^{+\infty} \sum_{l=-\infty}^{+\infty} \kappa_{k,l} x_{i+k,j+l}$$

•  $\kappa$  is often called filter.

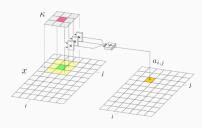

Here  $\kappa$  has a  $S=3\times 3$  support

$$\Rightarrow \sum_{k=-\infty}^{+\infty} \sum_{l=-\infty}^{+\infty} \equiv \sum_{k=-1}^{+1} \sum_{l=-1}^{+1}$$

S called the filter size.

Direct computation requires O(NS).

$$\Rightarrow S \ll N$$
 (small filters)

## Local neighboring filters

### Local neighboring filters

- Using a small finite support leads to local neighboring filters,
- ullet Output depends only on a few values of x located in a small window  $\mathcal{W}$ ,
- Each neighborhood is processed in the exact same way (invariance),

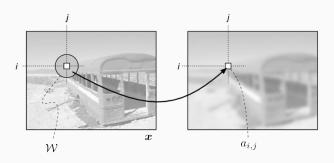

# Example: simulated blur

(Truncated) Gaussian filter: 
$$\kappa_{i,j} = \frac{1}{Z} \exp\left(-\frac{i^2+j^2}{2\tau^2}\right)$$

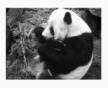

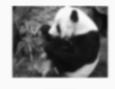

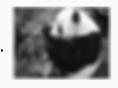

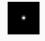

Small au

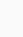

۰

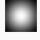

Medium au

Large au

- $i^2 + j^2$ : square distance to the central pixel,
- $\tau$ : controls the influence of neighbor pixels, *i.e.*, the strength of the blur.
- Z: normalization such that  $\sum \kappa_{i,j} = 1$ .

## **Cross-correlation vs Convolution product**

• If  $\kappa$  is complex then the cross-correlation becomes

$$a = \kappa \star x \quad \Leftrightarrow \quad a_{i,j} = \sum_{k=-\infty}^{+\infty} \sum_{l=-\infty}^{+\infty} \kappa_{k,l}^* x_{i+k,j+l}.$$

- Complex conjugate:  $(a+ib)^* = a-ib$ .
- ullet  $a=\kappa\star x$  can be re-written as the (discrete) convolution product

$$a = \nu * x \Leftrightarrow a_{i,j} = \sum_{k=-\infty}^{+\infty} \sum_{l=-\infty}^{+\infty} \nu_{-k,-l} x_{i+k,j+l} \quad \text{with} \quad \nu_{k,l} = \kappa_{-k,-l}^*$$

•  $\nu$  called convolution kernel = flip in both directions of the filter  $\kappa^*$ .

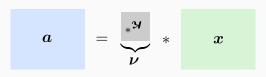

# Why convolution instead of cross-correlation?

## Properties of the convolution product

• Linear 
$$f*(\alpha g + \beta h) = \alpha (f*g) + \beta (f*h)$$

• Commutative 
$$f * g = g * f$$

$$ullet$$
 Associative  $f*(g*h)=(f*g)*h$ 

• Separable 
$$h=h_1*h_2*\ldots*h_p$$
  $\Rightarrow f*h=(((f*h_1)*h_2)\ldots*h_p)$ 

For cross-correlation, only true if the signal is Hermitian, i.e., if  $f_{k,l} = f_{-k,-l}^*$ .

Many machine learning libraries implement cross-correlation but often call it convolution!

# **Convolution** example

### $3 \times 3$ boxcar convolution

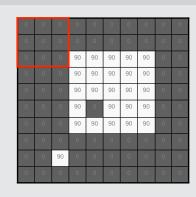

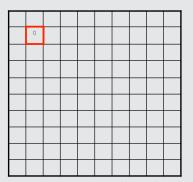

$$\text{Boxcar filter:} \quad \kappa_{i,j} = \left\{ \begin{array}{ll} \frac{1}{9} & \text{if} & \max(|i|,|j|) \leqslant 1 \\ 0 & \text{otherwise} \end{array} \right.$$

# **Convolution** example

### $3 \times 3$ boxcar convolution

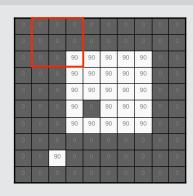

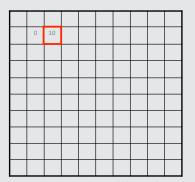

$$\text{Boxcar filter:} \quad \kappa_{i,j} = \left\{ \begin{array}{ll} \frac{1}{9} & \text{if} & \max(|i|,|j|) \leqslant 1 \\ 0 & \text{otherwise} \end{array} \right.$$

# **Convolution** example

### $3 \times 3$ boxcar convolution

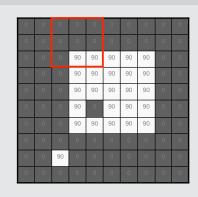

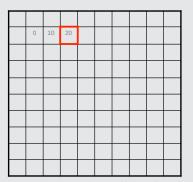

$$\text{Boxcar filter:} \quad \kappa_{i,j} = \left\{ \begin{array}{ll} \frac{1}{9} & \text{if} & \max(|i|,|j|) \leqslant 1 \\ 0 & \text{otherwise} \end{array} \right.$$

# **Convolution** example

#### $3 \times 3$ boxcar convolution

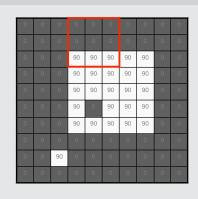

| 0 | 10 | 20 | 30 |  |  |  |
|---|----|----|----|--|--|--|
|   |    |    |    |  |  |  |
|   |    |    |    |  |  |  |
|   |    |    |    |  |  |  |
|   |    |    |    |  |  |  |
|   |    |    |    |  |  |  |
|   |    |    |    |  |  |  |
|   |    |    |    |  |  |  |
|   |    |    |    |  |  |  |

Boxcar filter: 
$$\kappa_{i,j} = \left\{ egin{array}{ll} rac{1}{9} & ext{if} & \max(|i|,|j|) \leqslant 1 \\ 0 & ext{otherwise} \end{array} 
ight.$$

# Convolution example

#### $3 \times 3$ boxcar convolution

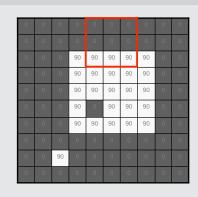

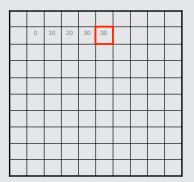

Boxcar filter: 
$$\kappa_{i,j} = \left\{ \begin{array}{ll} \frac{1}{9} & \text{if} & \max(|i|,|j|) \leqslant 1 \\ 0 & \text{otherwise} \end{array} \right.$$

# Convolution example

### $3 \times 3$ boxcar convolution

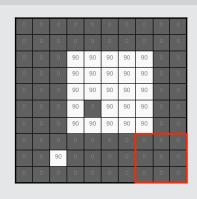

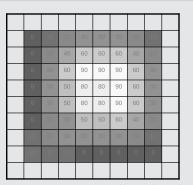

Boxcar filter: 
$$\kappa_{i,j} = \left\{ \begin{array}{ll} \frac{1}{9} & \text{if} & \max(|i|,|j|) \leqslant 1 \\ 0 & \text{otherwise} \end{array} \right.$$

# **Boundary conditions**

How to deal when the kernel window overlaps outside the image domain?

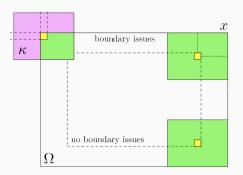

i.e., how to evaluate  $a_{i,j} = \sum_{k,l} \kappa_{k,l} x_{i+k,j+l}$  when  $(i+k,j+l) \notin \Omega$ ?

## **Boundary conditions**

Standard techniques virtually enlarge  $\boldsymbol{x}$  with either:

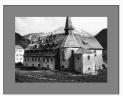

zero-padding

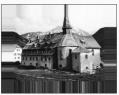

extension

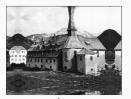

 $\operatorname{mirror}$ 

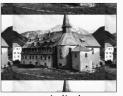

periodical

Most machine learning libraries use zero-padding.

# **Boundary conditions**

Then, apply the formula: 
$$a_{i,j} = \sum_{(k,l) \in \mathcal{W}} \kappa_{(k,l)} x_{i+k,j+l}$$

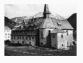

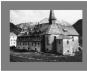

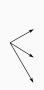

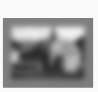

Input

zero-padding

Full

for all (i, j) such that:

- Full:  $\exists (i+k, j+l) \in \Omega \rightarrow \text{larger output}.$

• Same:  $(i, j) \in \Omega$ 

- → same size.
- Valid:  $\forall (i+k, j+l) \in \Omega \longrightarrow \text{smaller output}.$

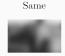

Valid

Most machine learning libraries implement the three of them.

# **Boundary conditions – Padding parameter**

Alternatively, machine learning toolboxes introduce a padding parameter p:

- First, add p rows and columns of 0 on each boundary (zero-padding),
- Next, apply convolution with valid boundary conditions.

For a 
$$n \times n$$
 filter ( $n$  odd): 
$$p = 0 \equiv \text{valid}$$
 
$$p = \frac{n-1}{2} \equiv \text{same}$$
 
$$p = n-1 \equiv \text{full}$$

p=0 is the most common option for CNNs (i.e., valid boundary condition)

# What is the link between $\kappa$ and the weights W?

#### One dimensional case

ullet Small-support + Zero-padding + Same o W is a band Toeplitz matrix:

$$\boldsymbol{W} = \begin{pmatrix} \kappa_0 & \kappa_1 & & \dots & 0 \\ \kappa_{-1} & \kappa_0 & \kappa_1 & & & \vdots \\ & \kappa_{-1} & \kappa_0 & \kappa_1 & & & \vdots \\ & & \ddots & \ddots & \ddots & & \vdots \\ \vdots & & & \ddots & \ddots & \kappa_1 \\ 0 & \dots & & & \kappa_{-1} & \kappa_0 \end{pmatrix}$$

ullet Periodical + Same o  $oldsymbol{W}$  is a circulant matrix: (Connection with the Fourier transform, see, convolution theorem).

**Quiz:** how many degrees of freedom for a general  $N \times N$  matrix? a Toeplitz matrix? a convolution?

# What is the link between $\kappa$ and the weights W?

#### Two-dimensional case

- Encode images as vectors: row1, row2, ...
- Small-support + Z.-P. + Same  $\rightarrow W$  is doubly block band Toeplitz:

• Each block  $K_i$  is a band Toeplitz matrix.

**PS**: don't use matrix operations, apply cross-correlation:  $\underbrace{Wx}_{O(N^2)} = \underbrace{\kappa \star x}_{O(NS)}$ 

## Two main types of filters

- ullet Averaging filters:  $\sum_{i,j} \kappa_{i,j} = 1$  o blurs the image
  - Low-pass filter: remove high frequencies of the signal,
  - Applications: remove imperfection / denoise / zoom out,
  - Example: boxcar, Gaussian filter.
- ullet Derivative filters:  $\sum_{i,j} \kappa_{i,j} = 0 \longrightarrow {
  m measures\ local\ correlations}$

$$a_{i,j} = \sum_{(k,l) \in \mathcal{W}} \kappa_{k,l} x_{i+k,j+l} = \left\langle \boldsymbol{\kappa}, \ \boldsymbol{x} \right|_{\mathcal{W}_{i,j}} \right\rangle = \operatorname{cov}(\boldsymbol{\kappa}, \ \boldsymbol{x} |_{\mathcal{W}_{i,j}})$$

- High- or band-pass filter: select frequencies of the signal,
- Applications: detect specific features / structures / patterns.

## **Example: Laplacian filter**

Extract 2nd order slopes (approximate second derivative):

$$k_{\Delta} = \begin{pmatrix} 0 & 1 & 0 \\ 1 & -4 & 1 \\ 0 & 1 & 0 \end{pmatrix}$$

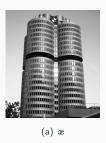

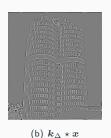

Quiz: averaging or derivative? what does it detect?

### Filter banks

- Of course, what matters is not to detect one single feature, but many.
- Performs several convolutions each of them specialized in one particular type of feature

$$egin{aligned} x \longrightarrow \left\{egin{array}{l} \kappa^1 * x \ \kappa^2 * x \ dots \ \kappa^M * x \end{array}
ight. \end{aligned}$$

- Make predictions by examining all responses,
- Combine the feature maps in a non-linear way.

## **Example 1: Prewitt filters (1970)**

Extract vertical and horizontal features:

$$m{k}_{\mathsf{vert}} = egin{pmatrix} -1 & 0 & 1 \ -1 & 0 & 1 \ -1 & 0 & 1 \end{pmatrix}, \quad m{k}_{\mathsf{hor}} = egin{pmatrix} -1 & -1 & -1 \ 0 & 0 & 0 \ 1 & 1 & 1 \end{pmatrix}$$

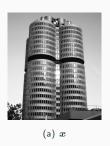

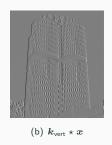

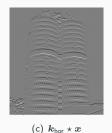

Variants: Gradient, Sobel (1968), ...

26

## **Example 1: Prewitt filters (1970)**

Detect edges? Pool the answers:

$$\max(|\mathbf{k}_{\mathsf{vert}}*\mathbf{x}|, |\mathbf{k}_{\mathsf{hor}}*\mathbf{x}|)$$
 or  $\sqrt{|\mathbf{k}_{\mathsf{vert}}*\mathbf{x}|^2 + |\mathbf{k}_{\mathsf{hor}}*\mathbf{x}|^2}$ 

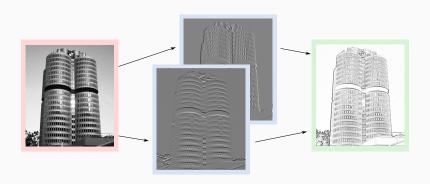

**Example 2: Oriented Gaussian filters** 

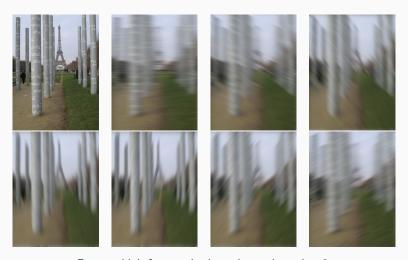

Remove high-frequencies in a given orientation  $\boldsymbol{\theta}.$ 

## **Example 3: Gabor filters**

Extract oscillating features with orientation  $\theta$  and frequency f

$$k_{i,j} = \exp\left(-\frac{i^2 + j^2}{2\tau^2}\right)\cos(2\pi f(i\cos\theta + j\sin\theta))$$

and au acts on the support of the neighborhood being analyzed.

| $\int_{f} \theta$ | 0 | <u>π</u> | $\frac{2\pi}{8}$ | $\frac{3\pi}{8}$ | $\frac{4\pi}{8}$ | <u>5π</u><br>8 | <u>6π</u><br>8 | <u>7π</u><br>8 |
|-------------------|---|----------|------------------|------------------|------------------|----------------|----------------|----------------|
| 0.25              |   | -        | ///              | ///              |                  | ///            | #              | ///            |
| 0.18              | = | #        | ///              | ///              | 100              | 1111           | 111            | #              |
| 0.13              | Ш | 111      | //               | ///              | Ξ                | 111            | //             | ///            |
| 0.09              | Ш | W        | //               | ///              | m                | W              |                | III            |
| 0.06              | Н | N        |                  | ///              | Ш                | W              |                | I              |

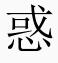

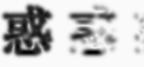

Was used for OCR, Iris and fingerprint recognition (prior to deep learning).

# **Example 4: Wavelets** (Haar, 1901)

Wavelet representations are obtained by applying a (specific) filter bank first,

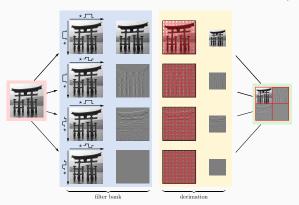

#### Wavelets:

bank of orthogonal filters obtained by composition of averaging and derivative filters in vertical and horizontal directions.

and a decimation step  $\Rightarrow$  invertible transform (as many coefficients as pixels).

Application: denoising by non-linear shrinkage of the coeffs (thresholding).

### Convolutions and filter banks

### **Example 5: Multi-scale analysis** (Mallat, 1989)

Wavelets can be used recursively (in cascade),

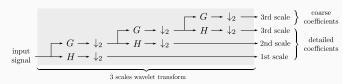

it creates a sparse multi-scale representation of the data (hierarchy).

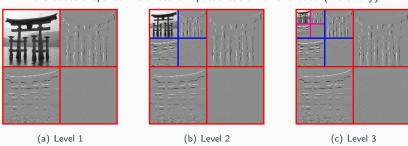

#### Convolutions and filter banks

### **Example 6: Frame analysis** (Holschneider *et al.*, 1989)

Similar to wavelet representation but redundant (more coefficients than pixels).

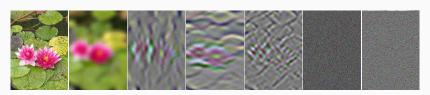

More efficient than using a wavelet basis in several applications of pattern recognition and image restoration (prior to deep learning).

### Deep learning point of view

- Don't use hand-crafted filters, learn them!
- Add some non-linearities between layers to get more relevant stuff.

### What are CNNs?

 Essentially neural networks that use convolution in place of general matrix multiplications at least for the first layers.

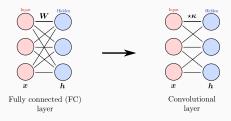

- CNNs are designed to process the data in the form of multidimensional arrays/tensors (e.g., 2D images, 3D video/volumetric images).
- Composed of series of stages: convolutional layers and pooling layers.
- Units connected to local regions in the feature maps of the previous layer.
- Do not only mimic the brain connectivity but also the visual cortex.

### CNNs are composed of three main ingredients:

- Local receptive fields
  - hidden units connected only to a small region of their input,
- 2 Shared weights
  - same weights and biases for all units of a hidden layer,
- Opening
  - condensing hidden layers.

### but also

- Redundancy: more units in a hidden layer than inputs,
- **6** Sparsity: units should not all fire for the same stimulus.

All take inspiration from the visual cortex.

Hubel & Wiesel (1959, 62, 68, ..., Nobel prize in 1981)

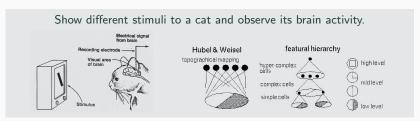

- Simple cells: some cells fire only in the presence of a vertical edge at a
  particular location in the visual field, while other nearby cells respond to
  edges of other orientations in that same region of the visual field (~50ms).
- Complex cells: some others behave similarly but respond to these edges in a larger region of the visual field (~70ms).
- Hyper-complex cells: respond to more complex combinations of the simple features (~90ms).
- ⇒ local and self-similar receptive fields & low- to high-level features.

# Olshausen et al. (1996, 2004)

Theoretical and experimental works on mammalian primary visual cortex (V1).

- Largest area in the visual cortex,
- 100 times more neurons than retinal ganglion cells,
- Overcomplete representation: larger than input.

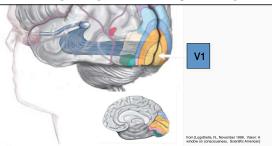

Retina ganglion cells: input units receiving information from photoreceptors.

### Olshausen et al. (1996, 2004)

#### The receptive fields of cells are

- spatially localized,
- oriented,
- 3 bandpass.

### Neural responses are:

 sparse thanks to interactions with other areas (redundancy).

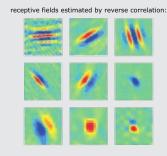

(Ringach, 2002)

### This sparse coding confers several advantages

- eases read out at subsequent levels,
- increases storage capacity in associative memories,
- saves energy.

## **Local receptive fields** → **Locally connected layer**

- Each unit in a hidden layer can see only a small neighborhood of its input,
- Captures the concept of spatiality.

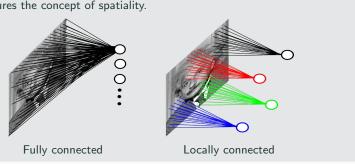

For a  $200 \times 200$  image and 40,000 hidden units

- Fully connected: 1.6 billion parameters,
- Locally connected ( $10 \times 10$  fields): 4 million parameters.

### Self-similar receptive fields → Shared weights

- Detect features regardless of position (translation invariance),
- Use convolutions to learn simple input patterns.

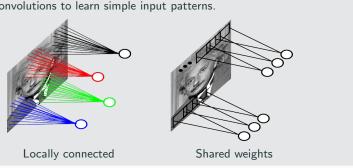

For a  $200 \times 200$  image and 40,000 hidden units

- Locally connected ( $10 \times 10$  fields): 4 million parameters,
- & Shared weights: 100 parameters (independent of image size).

### **Specialized cells** → **Filter bank**

- Use a filter bank to detect multiple patterns at each location,
- Multiple convolutions with different kernels,
- Result is a 3d array, where each slice is a feature map.

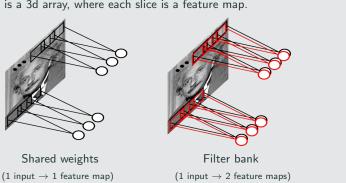

•  $10 \times 10$  fields & 10 output features: 1,000 parameters.

### Hierarchy $\rightarrow$ inputs of deep layers are themselves 3d arrays

- Learn to filter each channel such that their sum detects a relevant feature,
- Repeat as many times as the desired number of output features should be.

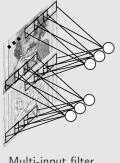

Multi-input filter (2 inputs  $\rightarrow$  1 feature map)

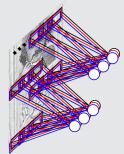

Multi-input filter bank (2 inputs → 3 feature maps)

- Remark: these are not 3d convolutions, but sums of 2d convolutions.
- $10 \times 10$  fields & 10 inputs & 10 outputs: 10,000 parameters.

### Overcomplete $\rightarrow$ increase the number of channels

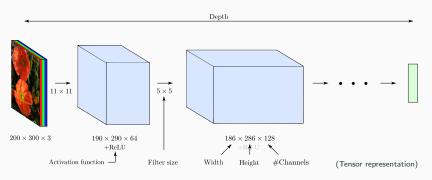

- Redundancy: increase the number of channels between layers.
- **Padding**:  $n \times n \text{ conv} + valid \rightarrow \text{ width and height decrease by } n-1$ .
- Can we control even more the number of simple cells?

# Controlling the number of simple cells $\rightarrow$ Stride

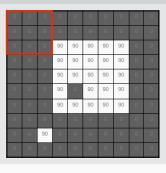

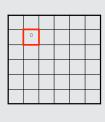

- Slide the filter by s pixels step by step, not one by one,
- The interval s is called stride (usually s = 2),
- $n \times n \text{ conv} + \textit{valid} \rightarrow \text{width/height decrease to } \lceil \frac{w-n+1}{s} \rceil \text{ and } \lceil \frac{h-n+1}{s} \rceil$ ,
- Equivalent in subsampling/decimating the standard convolution,
- Trade-off between computation and degradation of performance.

### Controlling the number of simple cells $\rightarrow$ Stride

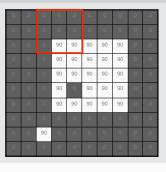

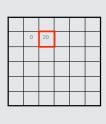

- Slide the filter by s pixels step by step, not one by one,
- The interval s is called stride (usually s = 2),
- $n \times n \text{ conv} + \textit{valid} \rightarrow \text{width/height decrease to } \lceil \frac{w-n+1}{s} \rceil \text{ and } \lceil \frac{h-n+1}{s} \rceil$ ,
- Equivalent in subsampling/decimating the standard convolution,
- Trade-off between computation and degradation of performance.

# Controlling the number of simple cells $\rightarrow$ Stride

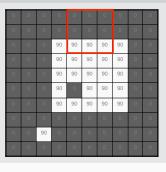

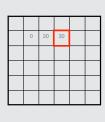

- Slide the filter by s pixels step by step, not one by one,
- The interval s is called stride (usually s = 2),
- $n \times n \text{ conv} + \textit{valid} \rightarrow \text{width/height decrease to } \lceil \frac{w-n+1}{s} \rceil \text{ and } \lceil \frac{h-n+1}{s} \rceil$ ,
- Equivalent in subsampling/decimating the standard convolution,
- Trade-off between computation and degradation of performance.

# Controlling the number of simple cells $\rightarrow$ Stride

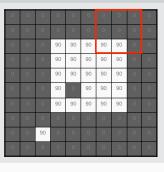

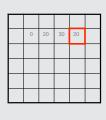

- Slide the filter by s pixels step by step, not one by one,
- The interval s is called stride (usually s = 2),
- $n \times n \text{ conv} + \textit{valid} \rightarrow \text{width/height decrease to } \lceil \frac{w-n+1}{s} \rceil \text{ and } \lceil \frac{h-n+1}{s} \rceil$ ,
- Equivalent in subsampling/decimating the standard convolution,
- Trade-off between computation and degradation of performance.

# Controlling the number of simple cells $\rightarrow$ Stride

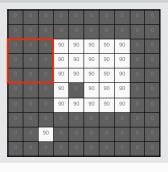

| <br> |    |    |    |  |
|------|----|----|----|--|
|      |    |    |    |  |
| 0    | 20 | 30 | 20 |  |
| 0    |    |    |    |  |
|      |    |    |    |  |
|      |    |    |    |  |
|      |    |    |    |  |
|      |    |    |    |  |

- Slide the filter by s pixels step by step, not one by one,
- The interval s is called stride (usually s = 2),
- $n \times n \text{ conv} + \textit{valid} \rightarrow \text{width/height decrease to } \lceil \frac{w-n+1}{s} \rceil \text{ and } \lceil \frac{h-n+1}{s} \rceil$ ,
- Equivalent in subsampling/decimating the standard convolution,
- Trade-off between computation and degradation of performance.

# Controlling the number of simple cells $\rightarrow$ Stride

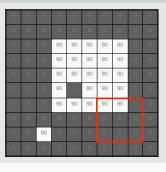

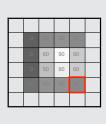

- Slide the filter by s pixels step by step, not one by one,
- The interval s is called stride (usually s = 2),
- $n \times n \text{ conv} + \textit{valid} \rightarrow \text{width/height decrease to } \lceil \frac{w-n+1}{s} \rceil \text{ and } \lceil \frac{h-n+1}{s} \rceil$ ,
- Equivalent in subsampling/decimating the standard convolution,
- Trade-off between computation and degradation of performance.

### **Complex cells** → **Pooling layer**

- Used after each convolution layer to mimic complex cells,
- Unlike striding, reduce the size by aggregating inputs:
  - Partition the image in a grid of  $z \times z$  windows (usually z = 2),
  - max-pooling: take the max in the window,

| 12  | 20  | 30 | 0  |                       |     |    |
|-----|-----|----|----|-----------------------|-----|----|
| 8   | 12  | 2  | 0  | $2 \times 2$ Max-Pool | 20  | 30 |
| 34  | 70  | 37 | 4  |                       | 112 | 37 |
| 112 | 100 | 25 | 12 |                       |     |    |

- average-pooling: take the average,
- $\ell_p$ -pooling: take the Hölder mean (generalization):

$$h_{i,j} = \left(\frac{1}{z^2} \sum_{k,l} x_{i+k,j+l}^p\right)^{1/p} \qquad \longrightarrow \left\{ \begin{array}{l} \text{Average: } p=1 \\ \text{Max: } p \to \infty \end{array} \right.$$

## **Complex cells** → **Pooling layer**

- Perform pooling in a  $z \times z$  sliding window,
- Use striding every s pixels,
- Typically: use max-pooling with z=3 and s=2:

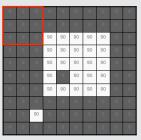

|   | - |  |  |
|---|---|--|--|
|   |   |  |  |
| 0 |   |  |  |
|   |   |  |  |
|   |   |  |  |
|   |   |  |  |
|   |   |  |  |

- When z = s: standard pooling (non-overlapping),
- When z = 1: the operation is known as dilation.

## **Complex cells** → **Pooling layer**

- Perform pooling in a  $z \times z$  sliding window,
- Use striding every s pixels,
- Typically: use max-pooling with z=3 and s=2:

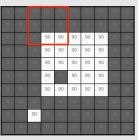

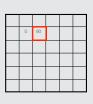

- When z = s: standard pooling (non-overlapping),
- When z = 1: the operation is known as dilation.

# Complex cells $\rightarrow$ Pooling layer

- Perform pooling in a  $z \times z$  sliding window,
- Use striding every s pixels,
- Typically: use max-pooling with z=3 and s=2:

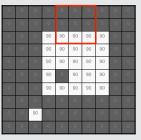

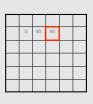

- When z = s: standard pooling (non-overlapping),
- When z = 1: the operation is known as dilation.

# Complex cells $\rightarrow$ Pooling layer

- Perform pooling in a  $z \times z$  sliding window,
- Use striding every s pixels,
- Typically: use max-pooling with z=3 and s=2:

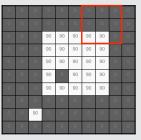

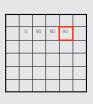

- When z = s: standard pooling (non-overlapping),
- When z = 1: the operation is known as dilation.

## **Complex cells** → **Pooling layer**

- Perform pooling in a  $z \times z$  sliding window,
- Use striding every s pixels,
- Typically: use max-pooling with z=3 and s=2:

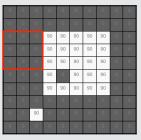

| 0 | 90 | 90 | 90 |  |
|---|----|----|----|--|
| 0 |    |    |    |  |
|   |    |    |    |  |
|   |    |    |    |  |
|   |    |    |    |  |
|   | ŭ  |    |    |  |

- When z = s: standard pooling (non-overlapping),
- When z = 1: the operation is known as dilation.

# Complex cells $\rightarrow$ Pooling layer

- Perform pooling in a  $z \times z$  sliding window,
- Use striding every s pixels,
- Typically: use max-pooling with z=3 and s=2:

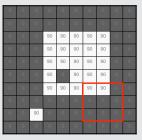

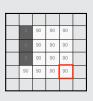

- When z = s: standard pooling (non-overlapping),
- When z = 1: the operation is known as dilation.

### Complex cells $\rightarrow$ Pooling layer

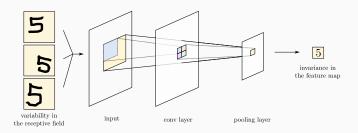

- Makes the output unchanged even if the input is a little bit changed,
- Allows some invariance/robustness with respect to the exact position,
- Simplifies/Condenses/Summarizes the output from hidden layers,
- Increases the effective receptive fields (with respect to the first layer.)

# **CNNs** parameterization

Setting up a convolution layer requires choosing

• Filter size:  $n \times n$ 

ullet #output channels: C

• Stride: s

• Padding: p

The filter weights  $\kappa$  and the bias b are learned by backprop.

Setting up a pooling layer requires choosing

• Pooling size:  $z \times z$ 

• Aggregation rule: max-pooling, average-pooling, . . .

• Stride: s

• Padding: p

No free parameters to be learned here.

### All concepts together

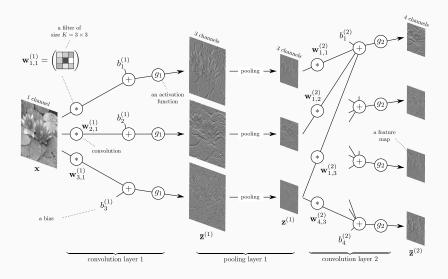

### All concepts together with tensor representation

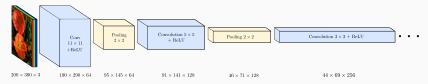

- Alternate: Conv + ReLU + pooling,Variant: Conv + pooling + ReLU.

Why deep? Allows for a hierarchy of abstractions and invariance:

 $characters \rightarrow words \rightarrow sentence \rightarrow paragraph \rightarrow concepts$ 

Why redundant/overcomplete? Allows for sparsity, expressivity, efficiency:

the larger the alphabet, the shorter the words. the more vocabulary, the fewer words you need to use.

If you repeat enough, you can capture tons of features that are flat, i.e., no longer related to the original representation (space/pixels).

Example: Neocognitron (Fukushima, 1979, 1980, 1987)

Though CNNs are attributed to Yann LeCun (1989), they date back from the Neocognitron designed to recognize handwritten digits from 0 to 9.

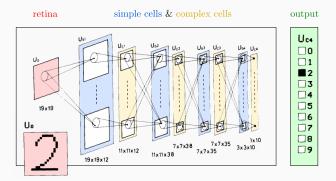

Alternate simple and complex cells, with different numbers of channels, until the final layer has 10 nodes: 10 channels and the space domains is  $1 \times 1$  (flat) (used average-pooling, did not use backprop or ReLU).

# Instead, modern CNNs make it flat and plug a Fully-Connected (FC) classifier

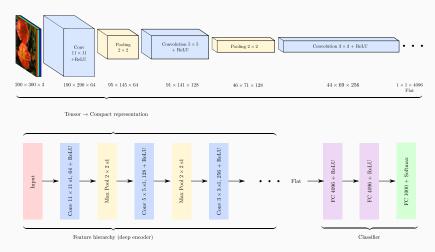

Example of a typical modern architecture

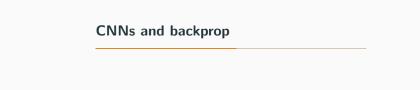

### CNNs and backprop

### Reminder of backprop with fully connected layer

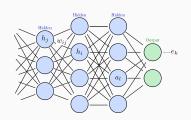

- *j*: neuron in the previous hidden layer
- $h_j$ : response of hidden neuron j
- ullet  $w_{i,j}$ : synaptic weights between j and i
- $h_i$ : response of hidden neuron i

$$h_i = g(a_i)$$
 with  $a_i = \sum_j w_{i,j} h_j$ 

$$\begin{split} \text{Apply chain rule:} \quad & \frac{\partial E(\boldsymbol{W})}{\partial w_{i,j}} = \sum_{(\boldsymbol{x},\boldsymbol{d}) \in \mathcal{T}} \sum_{k} \frac{\partial e_{k}}{\partial w_{i,j}} = \sum_{(\boldsymbol{x},\boldsymbol{d}) \in \mathcal{T}} \sum_{k} \frac{\partial e_{k}}{\partial h_{i}} \frac{\partial h_{i}}{\partial a_{i}} \frac{\partial a_{i}}{\partial w_{i,j}} \\ & = \sum_{(\boldsymbol{x},\boldsymbol{d}) \in \mathcal{T}} \sum_{k} \left( \sum_{l} \frac{\partial e_{k}}{\partial a_{l}} \frac{\partial a_{l}}{\partial h_{i}} \right) \frac{\partial h_{i}}{\partial a_{i}} \frac{\partial a_{i}}{\partial w_{i,j}} \\ & = \sum_{(\boldsymbol{x},\boldsymbol{d}) \in \mathcal{T}} \sum_{l} \underbrace{\left( \sum_{k} \frac{\partial e_{k}}{\partial a_{l}} \right)}_{\boldsymbol{x}} \frac{\partial a_{l}}{\partial h_{i}} \frac{\partial h_{i}}{\partial a_{i}} \frac{\partial a_{i}}{\partial w_{i,j}} \end{split}$$

### CNNs and backprop

### Backprop with convolutional layer

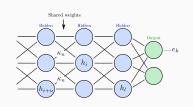

- $h_j$ : response of hidden neuron j
- $\kappa_n$ : weight between j = i + n and i
- $h_i$ : response of hidden neuron i

$$h_i = g(a_i)$$
 with  $a_i = \sum_n \kappa_n h_{i+n}$ 

$$\begin{split} \frac{\partial E(\boldsymbol{W})}{\partial \kappa_n} &= \sum_{(\boldsymbol{x}, \boldsymbol{d}) \in \mathcal{T}} \sum_{k} \frac{\partial e_k}{\partial \kappa_n} = \sum_{(\boldsymbol{x}, \boldsymbol{d}) \in \mathcal{T}} \sum_{k} \sum_{i} \frac{\partial e_k}{\partial h_i} \frac{\partial h_i}{\partial a_i} \frac{\partial a_i}{\partial \kappa_n} \\ &= \sum_{(\boldsymbol{x}, \boldsymbol{d}) \in \mathcal{T}} \sum_{k} \sum_{i} \left( \sum_{l} \frac{\partial e_k}{\partial a_l} \frac{\partial a_l}{\partial h_i} \right) \frac{\partial h_i}{\partial a_i} \frac{\partial a_i}{\partial \kappa_n} \\ &= \sum_{(\boldsymbol{x}, \boldsymbol{d}) \in \mathcal{T}} \sum_{l} \underbrace{\left( \sum_{k} \frac{\partial e_k}{\partial a_l} \right)}_{\delta_l} \sum_{i} \frac{\partial a_l}{\partial h_i} \frac{\partial h_i}{\partial a_i} \frac{\partial a_i}{\partial \kappa_n} \end{split}$$

### **CNNs** and backprop

### Backprop with convolutional layer

$$a_{l} = \sum_{n'} \kappa_{n'} h_{l+n'} \quad \Rightarrow \quad \frac{\partial a_{l}}{\partial h_{i}} = \kappa_{i-l}$$

$$h_{i} = g(a_{i}) \quad \Rightarrow \quad \frac{\partial h_{i}}{\partial a_{i}} = g'(a_{i}),$$

$$a_{i} = \sum_{n'} \kappa_{n'} h_{i+n'} \quad \Rightarrow \quad \frac{\partial a_{i}}{\partial \kappa_{n}} = h_{i+n}$$

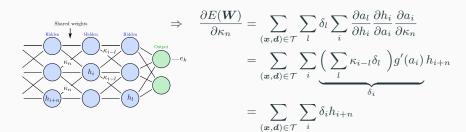

# Backprop with convolutional layer

$$a_{l} = \sum_{n'} \kappa_{n'} h_{l+n'} \quad \Rightarrow \quad \frac{\partial a_{l}}{\partial h_{i}} = \kappa_{i-l}$$

$$h_{i} = g(a_{i}) \quad \Rightarrow \quad \frac{\partial h_{i}}{\partial a_{i}} = g'(a_{i}),$$

$$a_{i} = \sum_{n'} \kappa_{n'} h_{i+n'} \quad \Rightarrow \quad \frac{\partial a_{i}}{\partial \kappa_{n}} = h_{i+n}$$

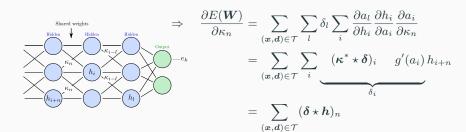

# Backpropagation with both FC and convolutional layers

Multidimensional/Tensor form

# With matrix-vector and convolution notations for each layer: (k denotes the layer)

If 
$$k$$
 is a FC layer:

$$\nabla_{\boldsymbol{W}_k} E(\boldsymbol{W}) = \boldsymbol{\delta}_k \boldsymbol{h}_{k-1}^T$$

If k is a convolutional layer:

$$\nabla_{\kappa_k} E(\boldsymbol{W}) = \boldsymbol{\delta}_k \star \boldsymbol{h}_{k-1}$$
 (cropped to the size of the filter)

$$\text{where} \quad \pmb{\delta}_k = g'(\pmb{a}_k) \times \left\{ \begin{array}{ll} \pmb{y}_k - \pmb{d}_k & \text{for $k$ a SSE output layer} \\ \pmb{W}_{k+1}^T \pmb{\delta}_{k+1} & \text{for $k+1$ a FC layer} \\ \pmb{\kappa}_{k+1}^* \star \pmb{\delta}_{k+1} & \text{for $k+1$ a convolutional layer} \end{array} \right.$$

But what about pooling?

 $(\boldsymbol{h}_0 = \boldsymbol{x})$ 

# Backprop with pooling layer

$$\boldsymbol{a}_{k+1} = \operatorname{maxpool}(\boldsymbol{a}_k)$$

$$\Rightarrow \frac{\partial E(\boldsymbol{W})}{\partial \boldsymbol{\theta}} = \frac{\partial \boldsymbol{e}}{\partial \boldsymbol{\theta}}$$

$$= \frac{\partial \boldsymbol{e}}{\partial \boldsymbol{a}_{k+1}} \frac{\partial \boldsymbol{a}_{k+1}}{\partial \boldsymbol{a}_k} \frac{\partial \boldsymbol{a}_k}{\partial \boldsymbol{\theta}}$$

$$= \underbrace{\delta_{k+1}}_{\boldsymbol{\delta_k}} \frac{\partial \operatorname{maxpool}(\boldsymbol{a}_k)}{\partial \boldsymbol{a}_k} \frac{\partial \boldsymbol{a}_k}{\partial \boldsymbol{\theta}}$$

How to compute:  $\boldsymbol{\delta}_k = \boldsymbol{\delta}_{k+1} \frac{\partial \mathrm{maxpool}(\boldsymbol{a}_k)}{\partial \boldsymbol{a}_k}$ ?

# Backprop with max-pooling layer

 As ReLU, the max operation is continuous and almost everywhere differentiable, such that we can use a sub-gradient

$$\frac{\partial \max(a, b)}{\partial a} = \begin{cases} 1 & \text{if} \quad a \geqslant b \\ 0 & \text{if} \quad a < b \end{cases}$$

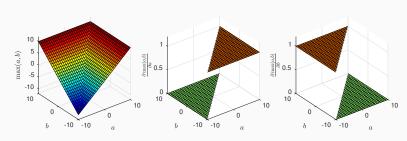

# Backprop with max-pooling layer

The Jacobian matrix of max is then given by

$$\frac{\partial \max(\mathbf{h})}{\partial \mathbf{h}} = \begin{pmatrix} \frac{\partial \max(\mathbf{h})}{\partial h_1} & \dots & \frac{\partial \max(\mathbf{h})}{\partial h_n} \end{pmatrix}$$
$$\frac{\partial \max(\mathbf{h})}{\partial \mathbf{h}} = \begin{pmatrix} 0 & \dots & 0 & 1 & 0 & \dots & 0 \end{pmatrix}$$
position of the max

Example:

$$\boldsymbol{h} = \begin{pmatrix} 3 & 5 & 6 & 2 & 2 & 9 & 4 \end{pmatrix}^T$$

$$\frac{\partial \max(\boldsymbol{h})}{\partial \boldsymbol{h}} = \begin{pmatrix} 0 & 0 & 0 & 0 & 1 & 0 \end{pmatrix}$$

# Backprop with max-pooling layer

Consider the 1d maxpool in a sliding window of size 3:

$$\boldsymbol{h} = \begin{pmatrix} 3 & 5 & 6 & 2 & 2 & 9 & 4 \end{pmatrix}^T$$
 
$$\mathrm{maxpool}(\boldsymbol{h}) = \begin{pmatrix} 5 & 6 & 6 & 6 & 9 & 9 & 9 \end{pmatrix}^T$$

The Jacobian matrix of maxpool is then

$$\frac{\partial \text{maxpool}(\boldsymbol{h})}{\partial \boldsymbol{h}} = \begin{pmatrix} 0 & 1 & & & & \\ 0 & 0 & 1 & & & & \\ & 0 & 1 & 0 & & & \\ & & 1 & 0 & 0 & & \\ & & & 0 & 0 & 1 & \\ & & & & 0 & 1 & 0 \\ & & & & & 1 & 0 \end{pmatrix}$$

- This matrix is huge. Never store/manipulate such a matrix!
- Instead, implement its action when involved in matrix/vector products.

# Backprop with max-pooling layer

Given

$$\boldsymbol{\delta}_{k+1} = \begin{pmatrix} 1 & 2 & 3 & 4 & 5 & 6 & 7 \end{pmatrix}$$

The update becomes

$$\delta = \delta_{k+1} \frac{\partial \mathrm{maxpool}(h)}{\partial h} = \delta_{k+1} \begin{pmatrix} 0 & 1 & & & \\ 0 & 0 & 1 & & & \\ & 0 & 1 & 0 & & \\ & & 1 & 0 & 0 & \\ & & & 0 & 0 & 1 \\ & & & & 0 & 1 & 0 \\ & & & & & 1 & 0 \end{pmatrix}$$

$$= \begin{pmatrix} 0 & 1 & 9 & 0 & 0 & 18 & 0 \end{pmatrix}$$

- Forward step: take the max and memorize its position in the window,
- Backward step: distribute the errors according to these original positions.

# **Backprop** with striding

• Consider the 1d striding with step s=2:

$$\boldsymbol{h} = \begin{pmatrix} 3 & 5 & 6 & 2 & 2 & 9 & 4 & 5 \end{pmatrix}^T$$
 striding $(\boldsymbol{h}) = \begin{pmatrix} 3 & 6 & 2 & 4 \end{pmatrix}^T$ 

• The Jacobian matrix of striding is then

$$\frac{\partial \text{striding}(\boldsymbol{h})}{\partial \boldsymbol{h}} = \begin{pmatrix} 1 & 0 & & & & \\ & & 1 & 0 & & \\ & & & 1 & 0 & \\ & & & & 1 & 0 \end{pmatrix}$$

Again, just implement its action when involved in matrix/vector products.

# **Backprop** with striding

Given

$$\boldsymbol{\delta}_{k+1} = \begin{pmatrix} 1 & 2 & 3 & 4 \end{pmatrix}$$

• The update becomes

$$m{\delta} = m{\delta}_{k+1} rac{\partial \mathrm{striding}(m{h})}{\partial m{h}} = m{\delta}_{k+1} egin{pmatrix} 1 & 0 & & & & & \\ & & 1 & 0 & & & \\ & & & 1 & 0 & & \\ & & & & 1 & 0 & \\ & & & & & 1 & 0 \end{pmatrix}$$

$$= egin{pmatrix} 1 & 0 & 2 & 0 & 3 & 0 & 4 & 0 \end{pmatrix}$$

- Forward step: take one every s elements,
- Backward step: inject s-1 zeros after each element.

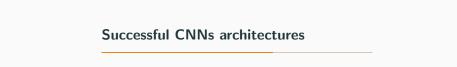

# Neocognitron (Fukushima, 1979, 1980, 1987)

In the history of Optical Character Recognition (OCR), first system working

- regardless of where the digits were placed in the field of view,
- high degree of tolerance to distortion of the character,
- fairly insensitive to the size of the character.

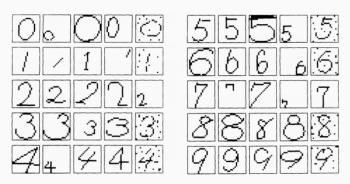

Some digits correctly recognized

## LeNet-5 (LeCun, Bottou, Bengio and P. Haffner, 1998)

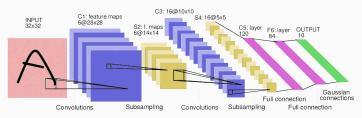

- Classifier for  $32 \times 32$  hand-written digits,
- $\bullet$  Was used for reading  $\approx$  10% of the checks in North America,
- Demo: http://yann.lecun.com/exdb/lenet/,
- Used hyperbolic tangent connection after convolutions,
- Plugged a linear classifier using Gaussian connections (RBF kernels):

$$y_j = \sum_i (h_i - w_{ij})^2$$
 instead of classical dot-products  $y_j = \sum_i w_{ij} h_i$ .

First deep architecture (5 layers) that was successfully trained.

# LeNet-5 (LeCun, Bottou, Bengio and P. Haffner, 1998)

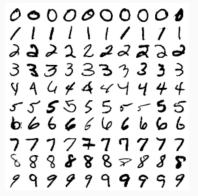

- Trained on MNIST:
  - $28 \times 28$  images,
  - 60,000 for training,
  - 10,000 for testing.
- Used data augmentation:
  - generated random distortions,
  - extended to  $32 \times 32$ px.
  - 600,000 training samples,
- Backprop with SGD:
  - only 20 epochs,
  - no mini-batches,
  - 60,000 parameters,
  - about 3 days (at that time).

LeNet-5 (LeCun, Bottou, Bengio and P. Haffner, 1998)

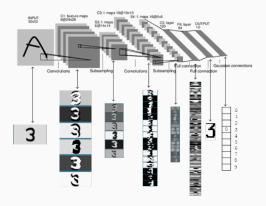

What did it learn? Look at the evolution of the features in the network.

LeNet-5 (LeCun, Bottou, Bengio and P. Haffner, 1998)

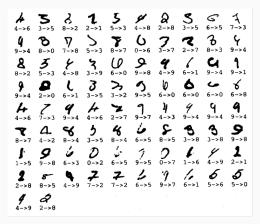

Made only 82 errors among the 10,0000 samples of the testing dataset. Nowadays, the best results on MNIST are of 23 errors (Cireşan *et. al*, 2012).

But with the proliferation of multimedia, MNIST challenge became outdated.

# **ImageNet**

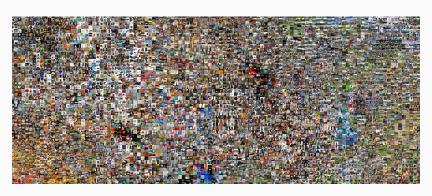

- ImageNet: 

   12 million labeled images,

   22,000 classes,

   Labeled by crowd-sourcing (Amazon Mechanical Turk).

# ImageNet challenge (ILSVRC)

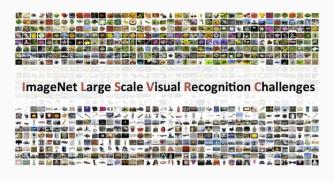

- Annual challenges since 2010,

- ILSVRC:  $\begin{cases} \bullet \text{ Limited to 1,000 classes,} \\ \bullet \text{ 1.2 million of } 256 \times 256 \text{ images for training,} \\ \bullet \text{ 50,000 images for validation and } 100,000 \text{ for testing.} \end{cases}$

# ImageNet classification challenge (ILSVRC)

Ranking: top-5 error

Make five guesses – Correct if the desired label is within these guesses. top-5 error rate: percentage of incorrect such answers.

why? desired labels can be ambiguous

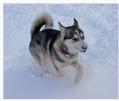

(a) Siberian husky

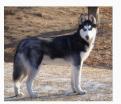

(b) Eskimo dog

And the 2012 winner was...

## AlexNet (Krizhevsky, Sutskever, Hinton, 2012)

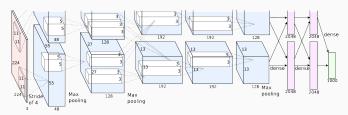

- Similar to LeNet-5, a bit deeper (8 layers), but much larger.
- Use ReLU after convolutions, use softmax for the output layer.

### Introduced concepts:

- Specific GPU architecture: split the channels in two stages in order to be trained simultaneously on two Nvidia Geforce GTX 580 GPUs.
- Local Response Normalization: after applying the first 2 filter banks, they normalize each feature map with respect to their adjacent ones.
- Overlapping pooling: use striding also after pooling with z=3 and s=2.

## AlexNet (Krizhevsky, Sutskever, Hinton, 2012)

### Other settings:

- Number of parameters: 60 million,
- Data augmentation: horizontal reflection,  $224 \times 224$  subimages from  $256 \times 256$  images, altering RGB channels. At test time, average the prediction obtained on 10 subimages extracted from the original one.
- **Dropout:** used for hidden neurons with probability .5.
- Optimization: SGD with mini-batch size 128 + weight decay
   + momentum → Took 6 days for 90 epochs.
- Combination: Trained 7 such networks and average their predictions
   (some of them were pretrained on other datasets and fine-tuned.)

AlexNet (Krizhevsky, Sutskever, Hinton, 2012)

What did it learn? Look at the filters that have been learned.

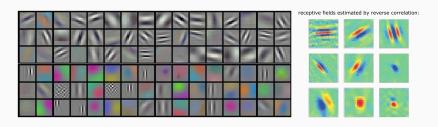

(left) 96 filters learned in the first convolution layer in AlexNet.

Many filters turn out to be edge detectors, similar to Gabor filters, common to human visual systems (right).

### AlexNet (Krizhevsky, Sutskever, Hinton, 2012)

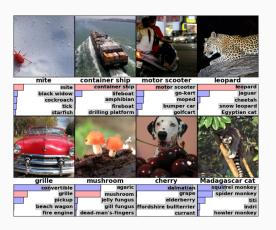

- Won ILSVRC 2012 by reducing the top-5 error to 16.4%.
- The second place, which was not a CNN, was around 26.2%.

### **ZFNet** (Zeiler & Fergus, 2013)

Visualizing the evolution of features, or the learned filters is not informative enough to understand what has been learned.

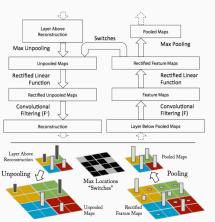

### Introduced concept

### Visualization with DeconvNet:

Offered a way to project an intermediate feature back to the image: starting from this feature, browse the network backward, replace pooling by unpooling, and convolutions by transposed convolutions (i.e., flip the filters, aka, deconvolution layer).

We will go back to this later.

## **ZFNet** (Zeiler & Fergus, 2013)

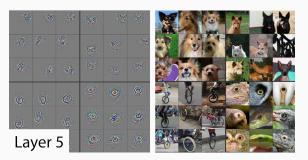

- Look at the intermediate features of AlexNet at each layer,
- Inspect the features and make some changes accordingly:
  - Layer 1: Conv  $11 \times 11$  s4  $\rightarrow$  Conv  $7 \times 7$  s2,
  - Layer 2: Conv  $5 \times 5$  s1  $\rightarrow$  Conv  $5 \times 5$  s2,
  - Use also Local Response Normalization,
  - Do not use a split architecture in two stages for GPU.

**ZFNet** (Zeiler & Fergus, 2013)

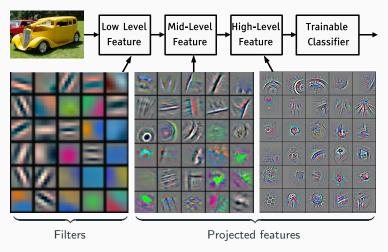

That's how we can produce such beautiful illustrations!

# ZFNet (Zeiler & Fergus, 2013)

- Other settings:
  - Number of parameters: < 60 million,
  - Data-augmentation: crops and flips,
  - **Dropout**: used for FC layers with probability .5,
  - Filter normalization: when their norm exceed a threshold,
  - Optimization: SGD with mini-batch size 128 + momentum
     → Took 12 days for 70 epochs on a single Nvidia GTX 580 GPU.
  - Combination: Average the prediction of 5 such CNNs and another one with a slightly different architecture:
    - Layer 3,4,5: #Channels 384, 384, 256  $\rightarrow$  512, 1024, 512.
- Won ILSVRC 2013 with 11.7% top-5 error (AlexNet: 16.4%).

# VGG (Simonyan & Zisserman, 2014)

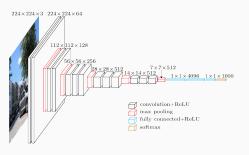

### Introduced concept

### Deep and simple:

- 16 conv filters,  $3 \times 3$  s1,
- 5 max pool, 2 × 2 s2,
- 3 FC layers,
- No need of local response normalization.

### Why does it work?

- Two first  $3 \times 3$  conv layers: effective receptive field is  $5 \times 5$ ,
- Three first  $3 \times 3$  conv layers: effective receptive field is  $7 \times 7$ ,
- Why is it better than ZFNet which uses  $7 \times 7$ ?
  - More discriminant: 3 ReLUs instead of 1 ReLU,
  - Less parameters:  $3 \times (3 \times 3) = 27$  vs  $1 \times (7 \times 7) = 49$ .
- Next, apply max-pooling and the effective receptive field double!

VGG (Simonyan & Zisserman, 2014)

### Other settings:

- Number of parameters: 140 million,
- Data-augmentation: crops, flips, RGB color shift and scaling jittering.
- Dropout: used for the first two FC layers with probability .5,
- Optim: SGD with mini-batch size 256 + momentum + weight decay
  - ightarrow Took about 3 weeks for 74 epochs on 4 Nvidia Titan Black GPUs.
- Combination: Combined 7 such CNNs.

Runner-up of ILSVRC 2014 with 7.3% top-5 error (ZFNet: 11.7%). Not winner but very influential: "Keep it deep. Keep it simple".

Inception/GoogLeNet (Szegedy et al., 2014), v2 (2015), v3 (2016), v4 (2017)

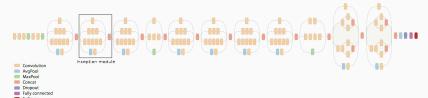

### Introduced concept:

- Inception module: apply filters of different sizes in parallel and concatenate their answers. Each module captures in parallel details at different scales and has thus different effective receptive fields.
- Deeper with fewer parameters: introduced "1 × 1" convolutions for dimensionality reduction. The first version had 22 layers and 4 million parameters!
   (AlexNet has 8 layers and 60 million parameters).

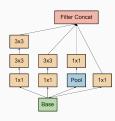

(Illustration of Inception V3)

(An inception module)

# Inception/GoogLeNet (Szegedy et al., 2014), v2 (2015), v3 (2016), v4 (2017)

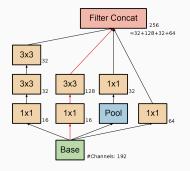

#### What are $1 \times 1$ convolutions?

 1 × 1 (multi) convolutions: outputs are simply element-wise weighted sums of the inputs.
 Producing less outputs than inputs allows for dimensionality reduction.

### Why do they perform dimensionality reduction?

 They can take 192 feature maps and reduce the information to 16 feature maps (with same width and height).

### Why do they allow for reducing the number of parameters?

Consider the branch in red:

• Without:  $192 \times 3 \times 3 \times 128 \approx 221,000$  parameters,

• With:  $192 \times 16 + 16 \times 3 \times 3 \times 128 \approx 21,500$  parameters.

They also decrease by the same factor the computation cost!

Inception/GoogLeNet (Szegedy et al., 2014), v2 (2015), v3 (2016), v4 (2017)

### Other settings:

- Number of parameters: 6.8 million (VGG: 140M),
- Data-augmentation: crops of different sizes, flips, random interpolations.
- Dropout: used for one FC layer with probability .4,
- Optimization: SGD + momentum + learning rate schedule

   → Authors suggest it may take about a week with few GPUs.
- Combination: Average the prediction of 7 CNNs over 144 crops per images (shifted, rescaled and flipped).

Won ILSVRC 2014 with 6.7% top-5 error (VGG: 7.3%).

### ResNet (Microsoft – He et al., 2016)

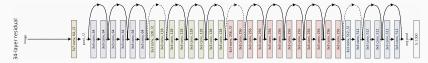

(short version only 34 layers here!)

### Introduced concept:

- Be ultra deep: 152 layers! First layer uses  $7 \times 7$  convolutions and everything else is  $3 \times 3$  with only two pooling layers.
- Residual layer: learn how to change the input instead of learning what the output should be (using shortcut connections).
   Refer to the previous class.

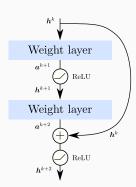

ResNet (Microsoft – He et al., 2015)

### Other settings:

- Number of parameters: 60 million,
- Data-augmentation: resized, cropped, flipped.
- Batch-normalization: between convolutions and ReLU (no dropout).
- Optimization: SGD with mini-batch size 256 + momentum
  - + weight decay + learning rate schedule
  - + He initialization (He et al., 2015. Same guy)
    - $\rightarrow$  Trained for about two weeks using 8 GPUs.
- Combination: average predictions of 6 CNNs (only two with 152 layers) over ten crops and multiple scales.

Won ILSVRC 2015 with 3.57% top-5 error (GoogLeNet, 6.7%). First time a system beats human level prediction on ImageNet (about 5.1%).

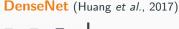

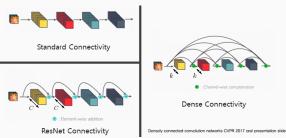

### Introduced concept:

- Dense connectivity: Each layer at level l received the concatenation of all previous feature maps of size k as input: l × k channels. Advantages:
  - aggregate information from different levels of abstraction,
  - $oldsymbol{2}$  layers can be slim (k small), and the network can be deep (l large),
  - 3 reduce even more the number of parameters to learn:

ResNet:  $C \times C$  vs DenseNet:  $l \times k \times k$  with  $k \ll C$ 

# DenseNet (Huang et al., 2017)

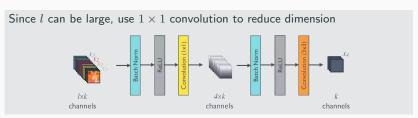

Since each layer needs to have the same spatial dimension.

ightarrow Use a succession of blocks with dense connectivity separated by pooling:

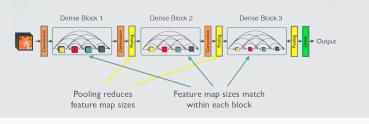

# DenseNet (Huang et al., 2017)

### Other settings:

- Depth: 201 layers,
- Number of parameters: 20 million,
- Data-augmentation: crops and flips.
- Batch-normalization: BN, next ReLU and next Conv.
   Note that ReLU is used before Conv → pre-activation (He et al., 2016).
- Optim: SGD with mini-batch size 256 and 90 epochs + Nesterov + weight decay + learning rate schedule.

Same top-1 error rates as ResNet but with 3 times less parameters. Won the CVPR 2017 best paper award.

### Successful CNNs architectures

MobileNet (Google – Howard et al., 2016-17)

Goal: to develop small and fast CNNs for mobile vision applications.

| 3x3 Conv | 3x3 Depthwise Conv |  |
|----------|--------------------|--|
| BN       | BN                 |  |
| ReLU     | ReLU               |  |
|          | 1x1 Conv           |  |
|          | BN                 |  |
|          | ReLU               |  |

Introduced concept: to factorize  $n \times n$  conv. with M inputs and N outputs by:

- **1** Depthwise convolution: one filter per channel  $n \times n$  ( $\times M$ ).
- **② Pointwise convolution:**  $1 \times 1$  conv. to generate N new features from M.

# Separable convolution

#### Successful CNNs architectures

# MobileNet (Google – Howard et al., 2016-17)

### Other settings:

- **Depth:** 28 layers (depthwise + pointwise counted as 2)
- Number of parameters: 4.2 million (GoogleNet: 6.8M),
- Data-augmentation: less than other models,
- Batch-normalization: after each convolution,
- Optimization: SGD with no weight-decay.

Similar performance than GoogleNet but 2/3 less parameters.

Offers the possibility to reduce the width and resolution to trade accuracy and latency for specific devices.

### Successful CNNs architectures

### Latest CNNs

- Inception v4 (Szegedy et al, 2016) top-5 error: 3.08%
- CUImage (Zeng et al., 2016) top-5 error: 2.99% (winner ILSVRC 2016)
- Xception (Google Chollet, 2016) Similar to MobileNet
- FractalNet (Larson et al., 2016) Ultra-deep alternative to ResNet
- **SqueezeNet** (landola, *et al*, 2016) as AlexNet but 50× fewer parameters
- SENet (Hu et al, 2017) top-5 error: 2.23% (winner ILSVRC 2017)
- and many others...

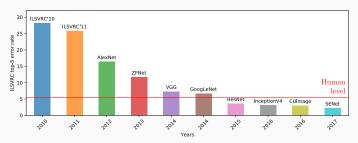

Other ways to compare them?

#### Other data sets

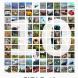

CIFAR-10

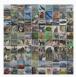

STL-10

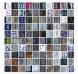

SVHN

## Other standard datasets

- CIFAR-10 datasets
  - 60000 32x32 color images,
  - 10 classes, with 6000 images per class,
  - 50000 training images and 10000 testing images.
- CIFAR-100 datasets
  - Same but with 100 classes,
  - Each image as a fine and coarse label.
- STL-10
  - Similar as CIFAR-10 but images are 96x96.
- SVHN (Street View House Numbers)
  - Similar to MNIST but with 600,000 color digit images.

Evaluation on these datasets usually comes with other metrics.

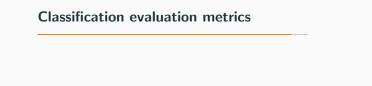

## Vocabulary from detection theory

|              | Present        | Not present    |
|--------------|----------------|----------------|
| Detected     | True positive  | False positive |
| Not detected | False negative | True negative  |

$$\begin{aligned} & \text{Precision} = \frac{\#TP}{\#TP + \#FP} = P(\text{present}|\text{detected}) \\ & \text{Recall} = \frac{\#TP}{\#TP + \#FN} = P(\text{detected}|\text{present}) \\ & \text{Specificity} = \frac{\#TN}{\#TN + \#FP} = P(\text{not detected}|\text{not present}) \\ & \text{Accuracy} = \frac{\#TP + \#TN}{\text{Everything}} = P(\text{being correct}) \end{aligned}$$

### Other evaluation metrics

## From detection to classification

Make use of detection metrics for classification into n classes

- Each class = one detection problem: is this type of object present or not?
- Use top-1 or top-5 ranking for recording error types: TP, FP, TN, FN,
- Or, look at the (mean) precision-recall curve for all top-k:

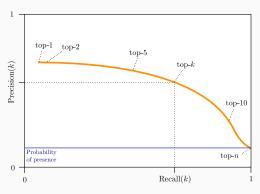

# Localization, Detection, Segmentation

## Precision-recall curve

#### Precision-recall curve:

• A classifier is better if it's precision is higher for all recall.

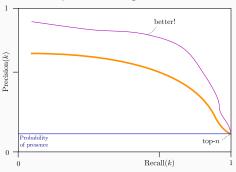

## Localization, Detection, Segmentation

## Precision-recall curve

#### Precision-recall curve:

• A classifier is better if it's precision is higher for all recall.

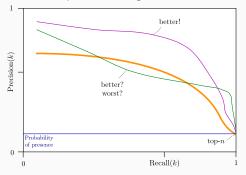

But what if they cross?

## Localization, Detection, Segmentation

# Mean Average Precision

• Average precision (AP) = Area under the curve (AuC)

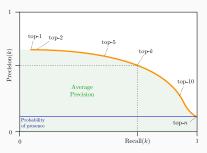

$$\mathsf{AP} = \underbrace{\int_0^1 \mathsf{Precision-at-recall}(r) \; \mathrm{d}r}_{\mathsf{area \; under \; the \; curve}} \approx \sum_{k=1}^n \mathsf{Precision}(k) (\mathsf{Recall}(k) - \mathsf{Recall}(k-1))$$

• mean Average Precision (mAP): mean of AP over all classes.

### Other evaluation metrics

- Average accuracy, or
- Average accuracy normalized per million of parameters:

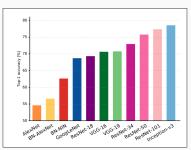

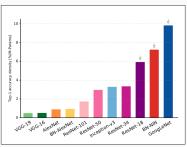

(Canziani et al., 2016)

## Image classification and CNNs

#### What's next?

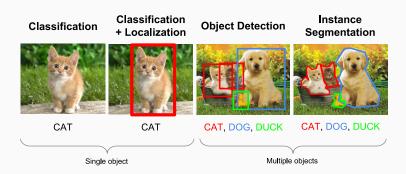

# **Questions?**

Next class: Localization, detection and segmentation

#### Sources, images courtesy and acknowledgment

A. Horodniceanu
J. Johnson
A. Karpathy
Y. LeCun

V. Lepetit F.-F. Li

L. Masuch

S. Seitz

V. Tong Ta

+ all referenced articles